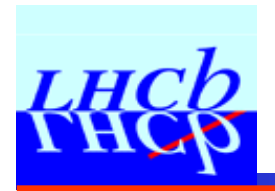

## **LHCb Online** & the Conditions DB

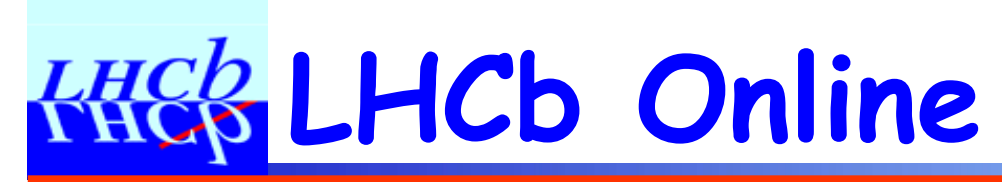

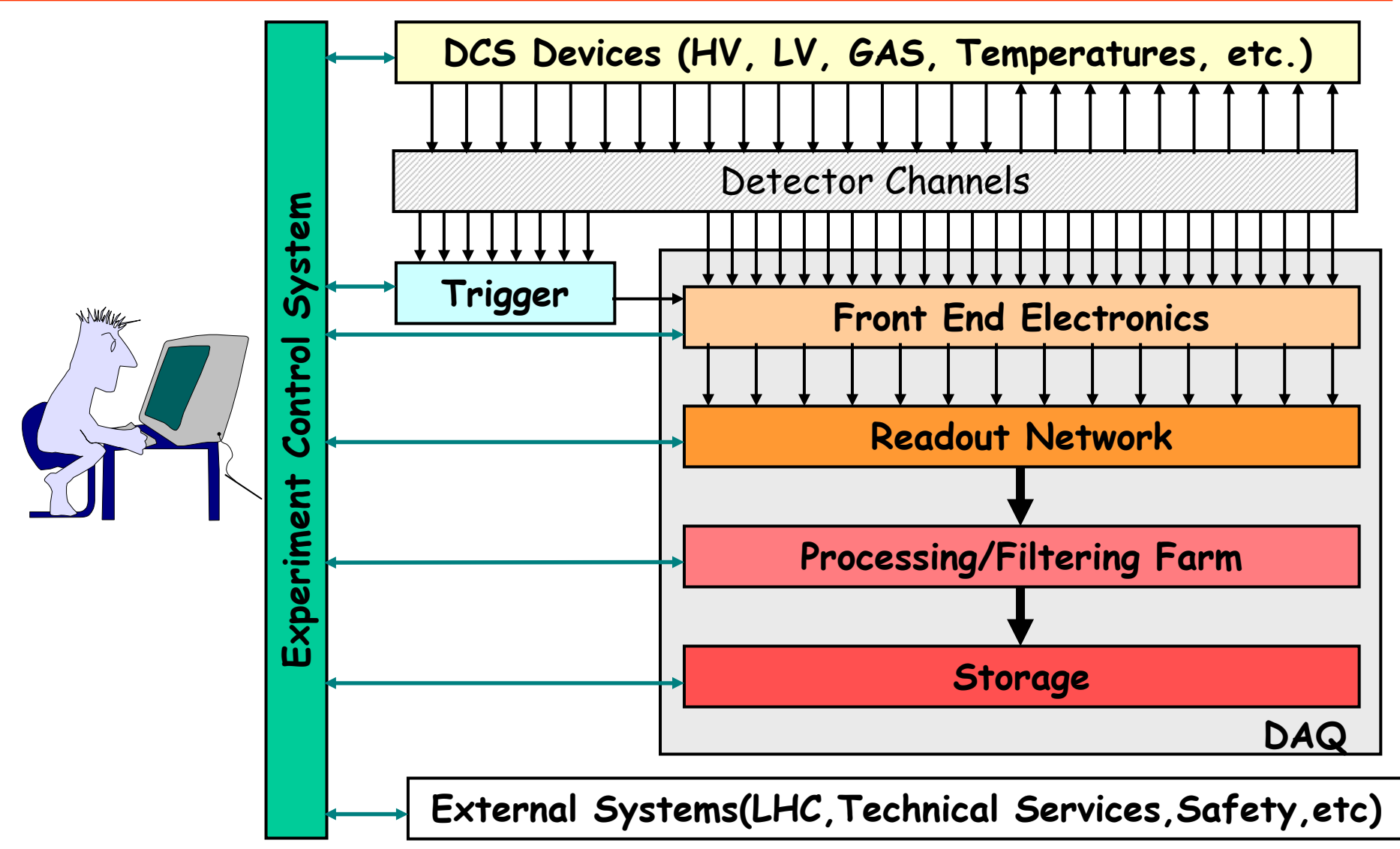

Clara Gaspar, March 2005

# **<u>AHCB</u>** Online Usage of CondDB

### ❚ **Two completely independent users:**

#### ❙ As Publisher

❘I The Experiment Control System Writes Online Conditions to the DB

#### ❙ As Consumer

❘ The Event Filter Farm Algorithms Need Conditions for their processing/filtering tasks

# **<u>AHCB</u>** Online Conditions Sources

#### ❚ **DCS**

❙ High Voltages, temperatures, pressures, etc.

#### ❚ **DAQ & L0 Trigger**

- ❙ Pedestals, thresholds, zero suppression parameters, gains, etc.
- ❙ DAQ & Trigger setup parameters

### ❚ **EFF (Event Filter Farm)**

- ❙ Pedestals, Thresholds, Gain Calibration, Alignment Constants, etc.
- ❙ Trigger setup parameters

#### ❚ **External Systems**

❙ Accelerator data: energy, luminosity, average bunch currents, etc.

# **<u>AHCB</u>** Online Conditions Publisher

## ❚ **From the Control System point of view:**

- ❙ Only output
- ❙ Only one interface:
	- ❘from the ECS i.e. PVSS
- ❙ Clients (offline algorithms) determine:
	- ❘**I** Data organization
		- <sup>〡</sup>Data format: XML (?)
	- ❘ Data update rate
		- I Data could be stored in the Cond DB only if it changed by more than X or every hour
		- 〡independently of the PVSS read-out rate.

# **<u>REG's Conditions</u> Data Types**

### ❚ **Raw Data**

Values read directly from hardware (ex.: HV readings, Temperatures, raw alignment data, etc.)

**→ No Versions, no Tags** 

### ❚ **Processed Data**

Results of calculations done on raw data (ex.: calibration constants, alignment, etc.)

**→ Automatic Versioning, User Tags** 

### ➨ **All Online data stored as "Raw Data"**

## **Data Handling Architecture**

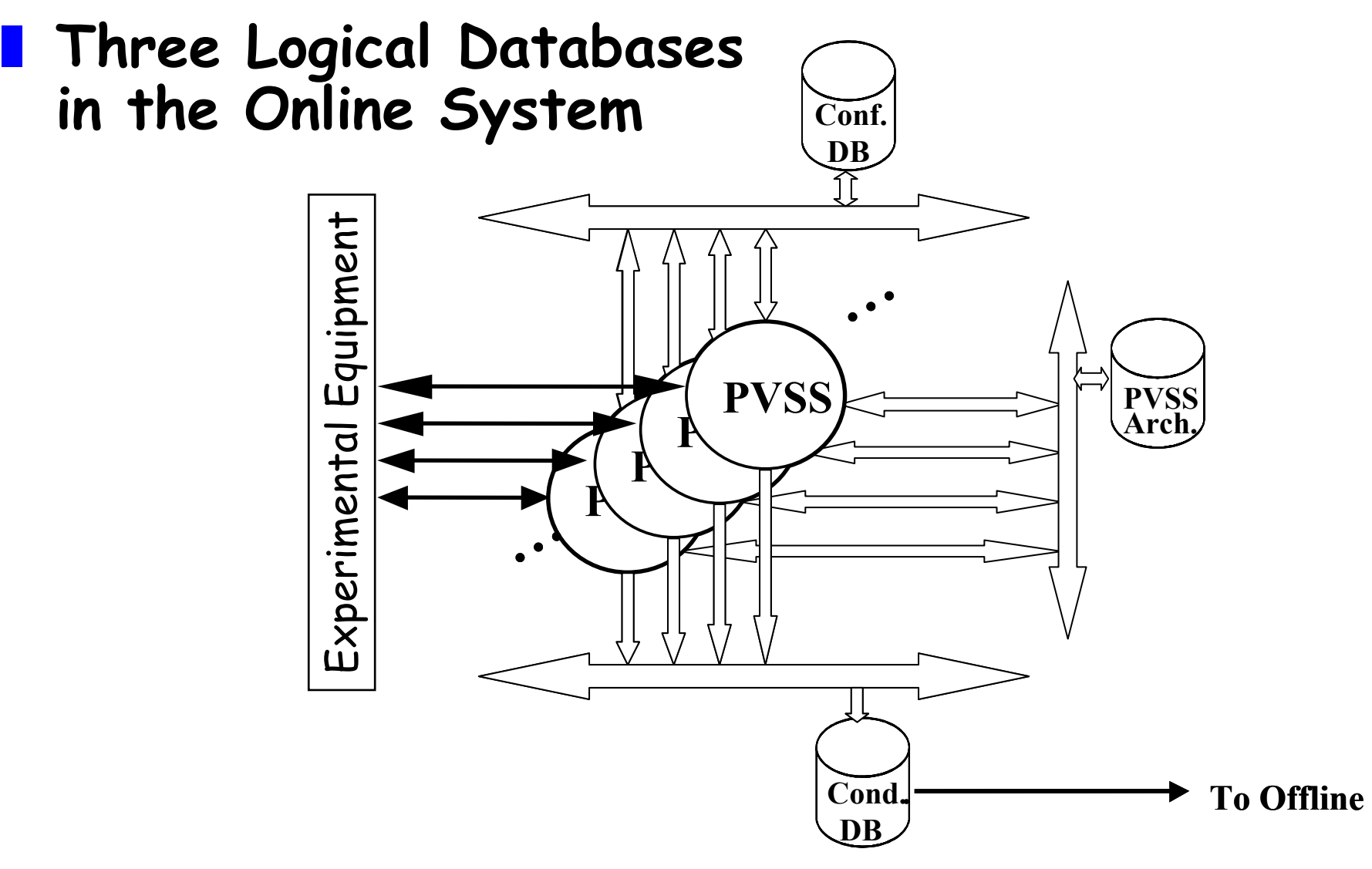

## **<u>AHCS</u>** Online Database Contents

#### ❙ Configuration DB contains:

- ❘ All data needed to configure the HW (or SW) for the various running modes
	- <sup>〡</sup>Ex.: HV V0 Settings, Pedestal settings, trigger settings, etc.

#### **PVSS Archive contains:**

❘ All monitoring data read from HW for monitoring and debugging of the Online System

<sup>〡</sup>Ex.: HV Vmon Readings, pedestal readings, etc.

#### **Conditions DB contains:**

- ❘ A subset of the monitoring data read from HW if it is needed for Offline processing
	- <sup>〡</sup>Ex.: HV Vmon Readings if changed by more than n Volts
- ❘Some configuration data once it has been used

〡Ex.: Trigger settings used by a particular run

# **RHCB** Dataflow Example

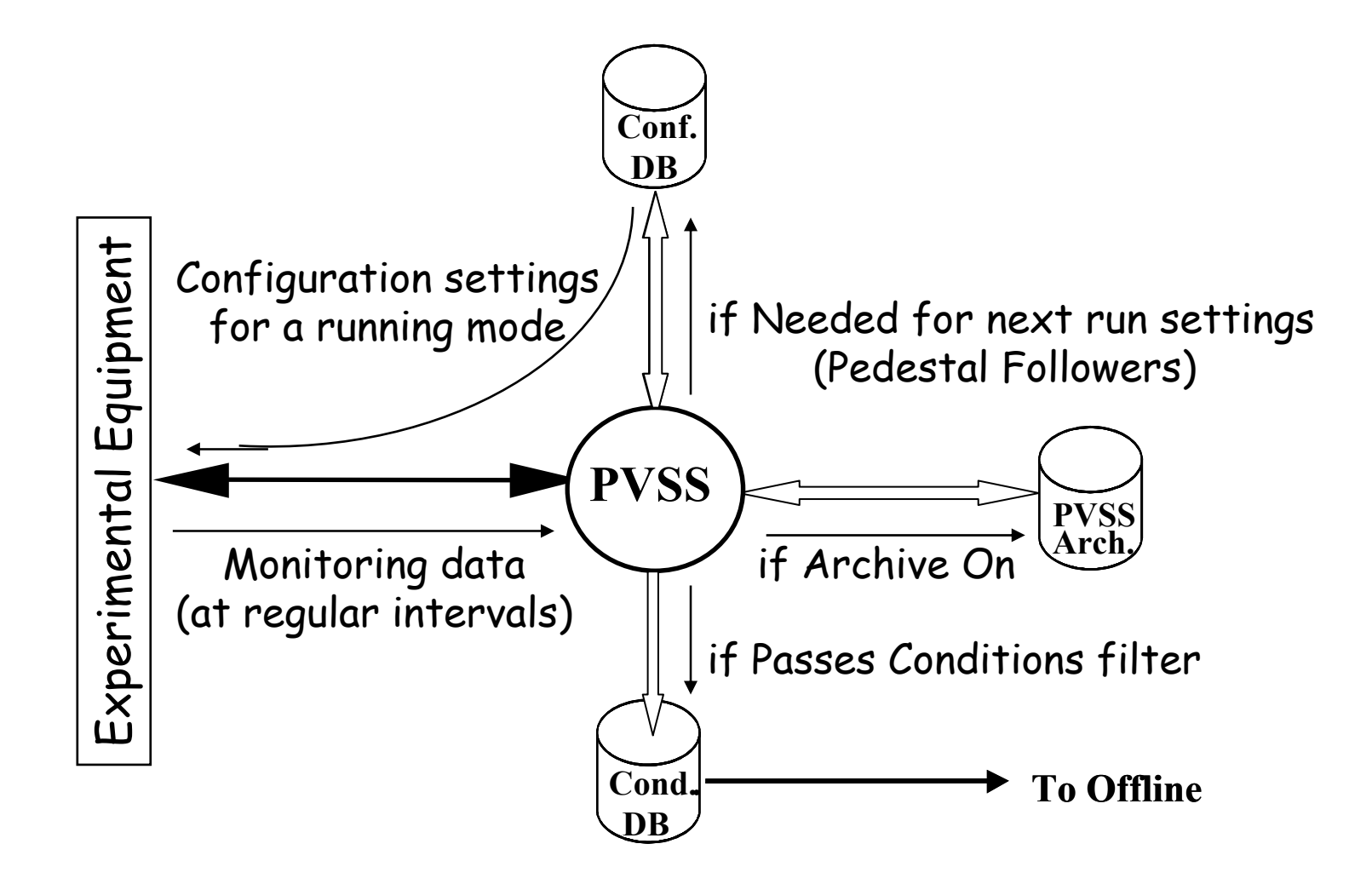

## **ECS CondDB Architecture**

■ Define filters in PVSS: (per device type/device)

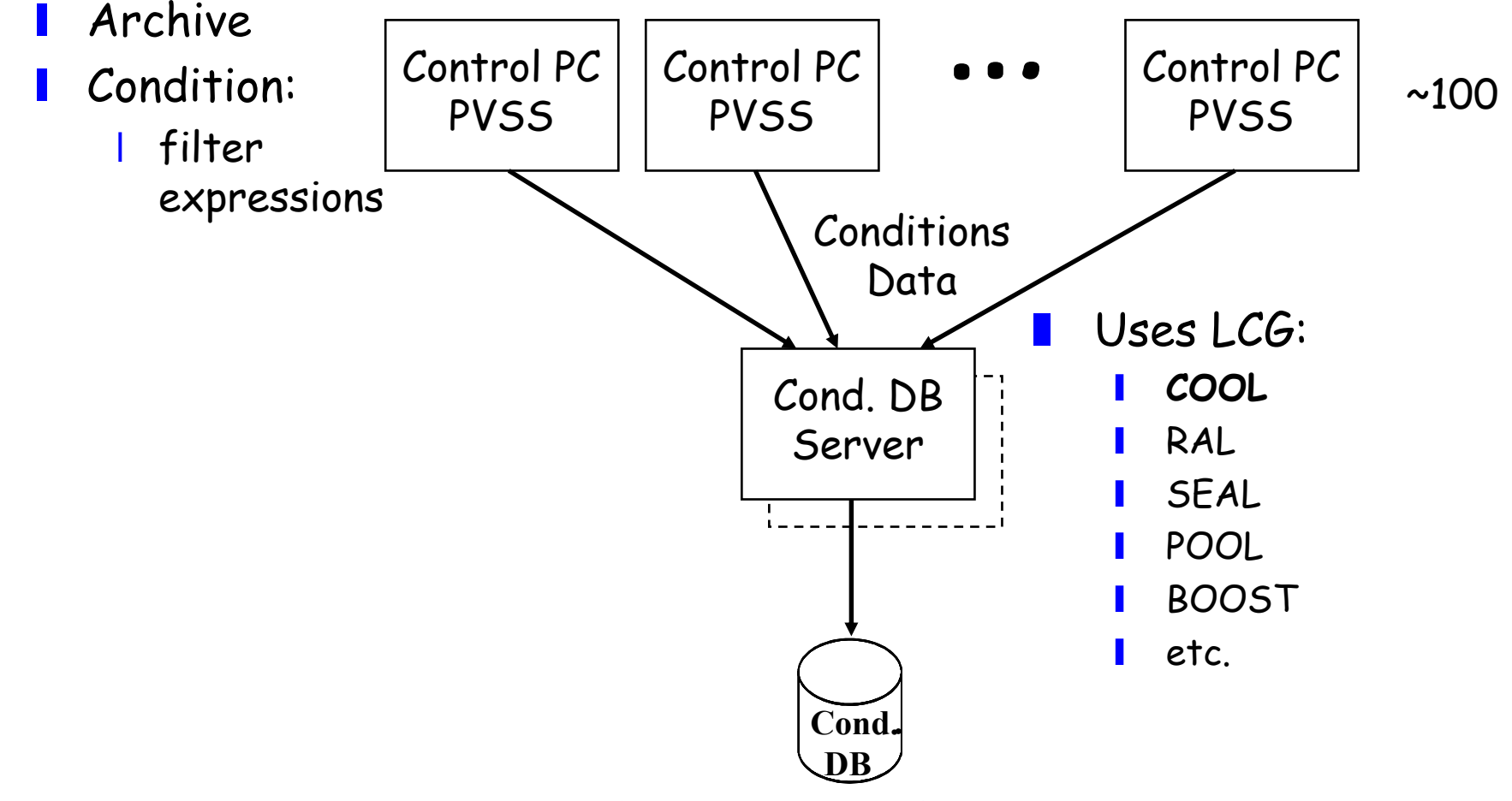

Clara Gaspar, March 2005

## **Event Filter Farm & CondDB**

### ❚ **CPUs run "Offline" Algorithms Online:**

- ❙ Within Gaudi FW (interfaced to PVSS)
- ❙ Need Conditions:
	- ❘ The Control PCs will get a snapshot of the CondDB (at Start of Run) and distribute to CPUs
	- ❘ A few well-chosen Conditions can be updated while running

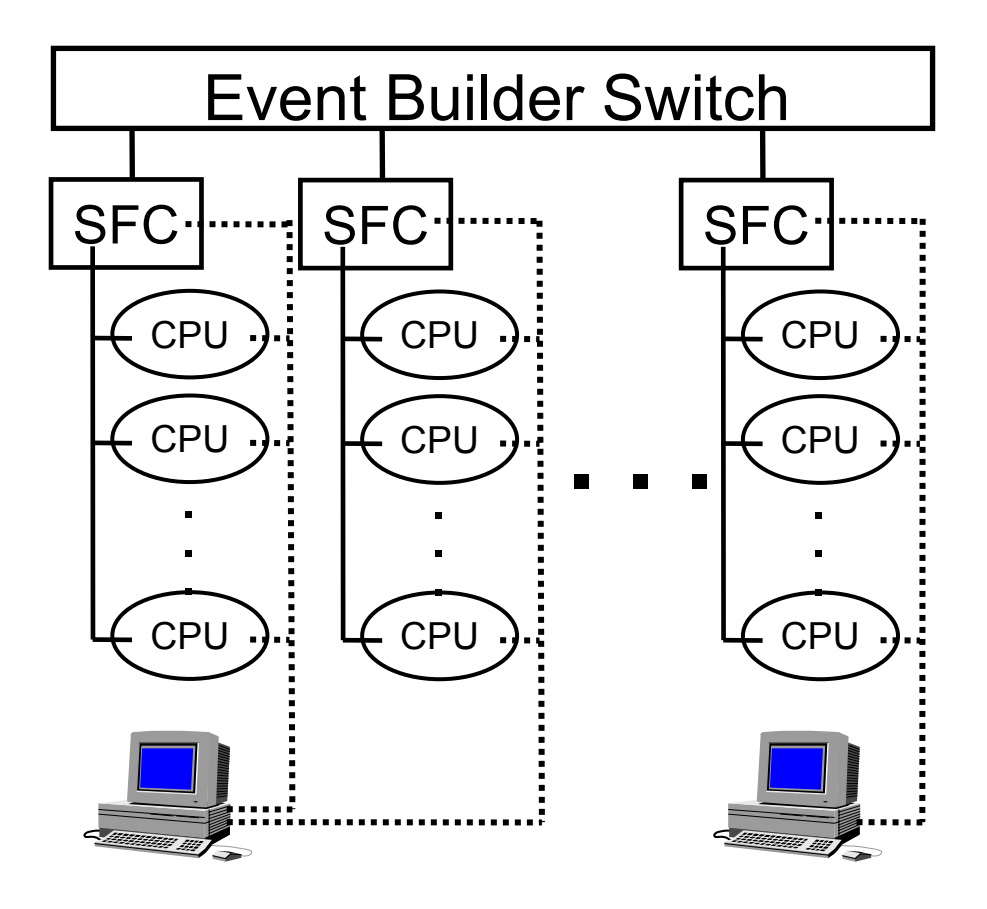

# **RHCB** Dataflow Example

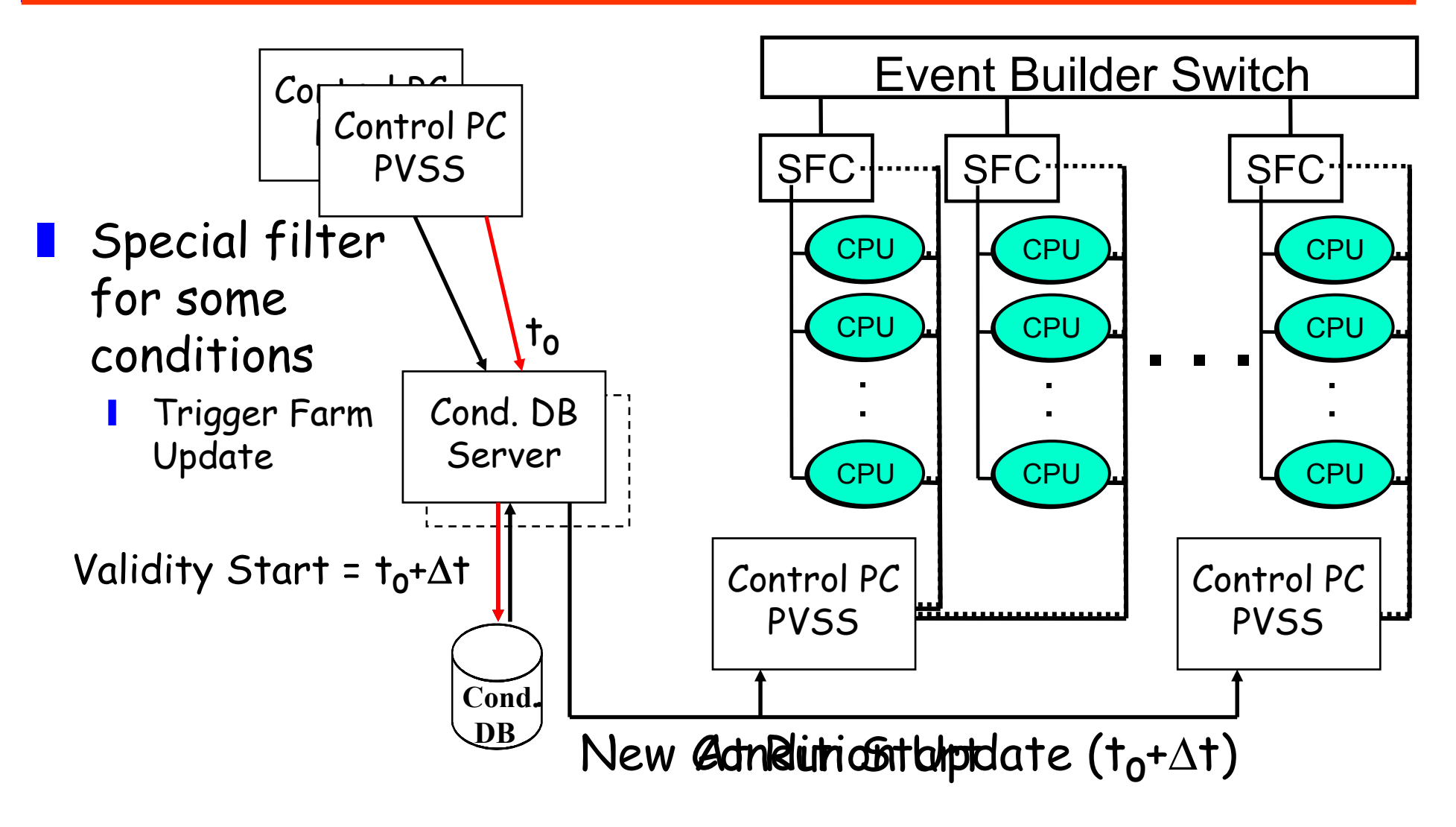

## **Ex: The VeLo Alignment**

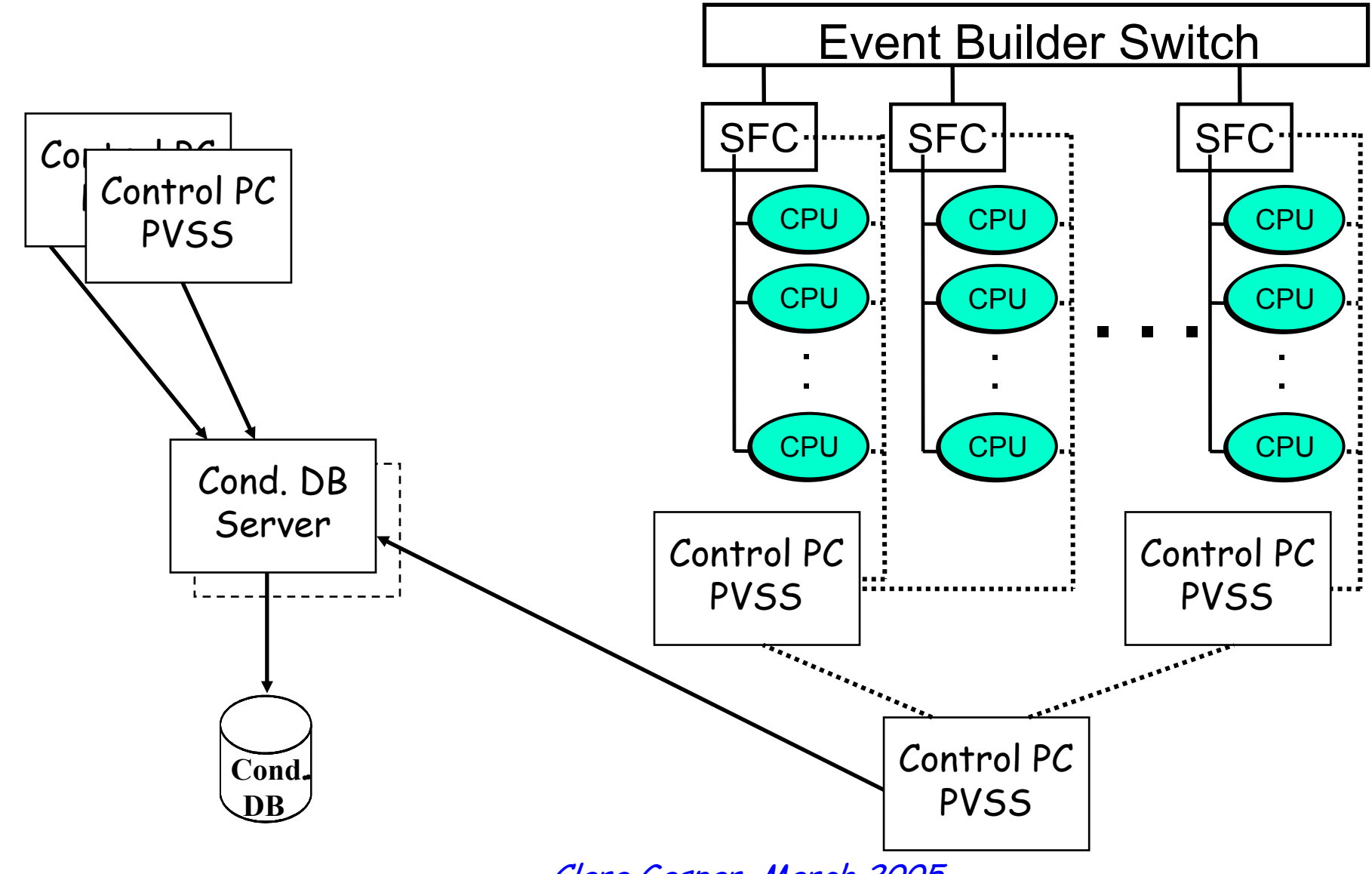

Clara Gaspar, March 2005

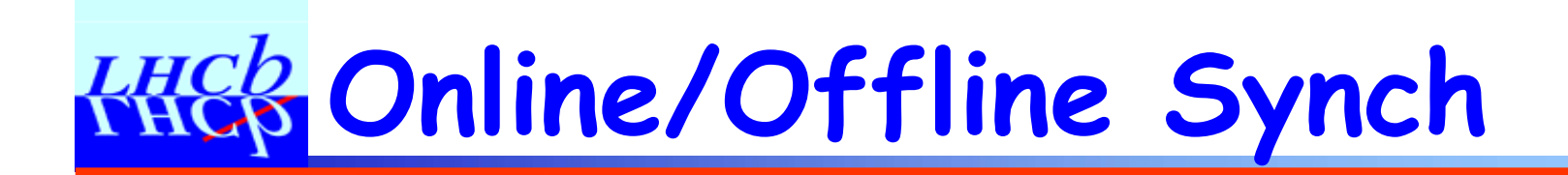

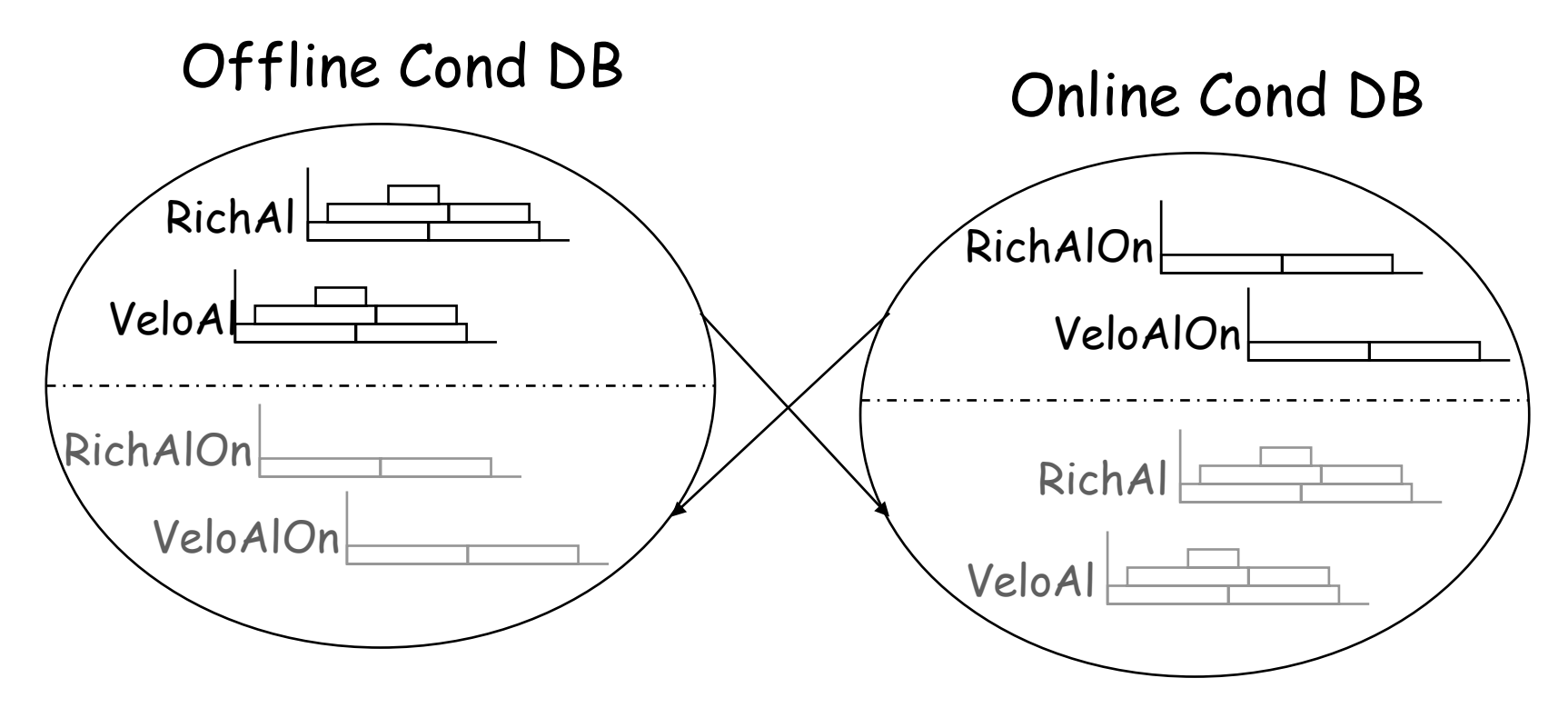

❚ **Synchronized by Oracle Tools**